**Vendor:** Oracle

**Exam Code:** 1Z0-062

Vendor: Oracle<br>Exam Code: 1Z0-062<br>Exam Name: Oracle Database 12c: Installation and<br>Administration<br>Version: Demo **Exam Name:** Oracle Database 12c: Installation and Administration

**Version:** Demo

#### **DEMO**

#### **QUESTION 1**

Which two are true concerning a multitenant container database with three pluggable database?

- A. All administration tasks must be done to a specific pluggable database.
- B. The pluggable databases increase patching time.

**----------------------------------------------------------------------------------------------------**

- C. The pluggable databases reduce administration effort.
- D. The pluggable databases are patched together.
- E. Pluggable databases are only used for database consolidation.

#### **Correct Answer:** CE

#### **QUESTION 2**

After implementing full Oracle Data Redaction, you change the default value for the NUMBER data type as follows:

```
ESTION 2<br>WESTION 2<br>ENERT ACTION<br>ENERT ACTION<br>ENERT ACTION<br>WESTION 2<br>WESTION 2<br>WESTION 2<br>WESTION 3<br>WESTION 3<br>WESTION 3<br>WESTION 3<br>ENERT ACTION 2<br>ENERT ACTION<br>ENERT ACTION<br>ENERT ACTION<br>ENERT A
```
After changing the value, you notice that FULL redaction continues to redact numeric data with zero.

What must you do to activate the new default value for numeric full redaction?

- A. Re-enable redaction policies that use FULL data redaction.
- B. Re-create redaction policies that use FULL data redaction.
- C. Re-connect the sessions that access objects with redaction policies defined on them.
- D. Flush the shared pool.
- E. Restart the database instance.

#### **Correct Answer:** E

```
QUESTION 3
To implement Automatic Management (AMM), you set the following parameters:
```
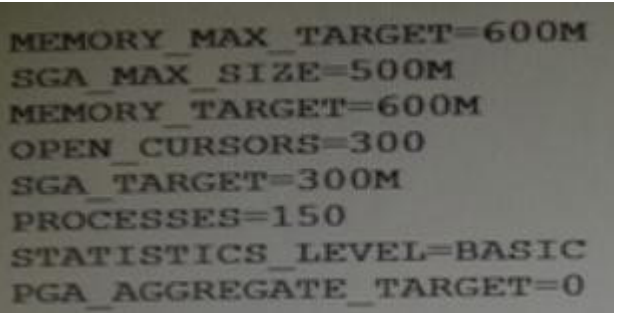

**----------------------------------------------------------------------------------------------------**

When you try to start the database instance with these parameter settings, you receive the following error message:

#### SQL > startup

ORA-00824: cannot set SGA\_TARGET or MEMORY\_TARGET due to existing internal settings, see alert log for more information.

Identify the reason the instance failed to start.

- A. The PGA\_AGGREGATE\_TARGET parameter is set to zero.
- B. The STATISTICS LEVEL parameter is set to BASIC.
- C. Both the SGA\_TARGET and MEMORY\_TARGET parameters are set.
- D. The SGA\_MAX\_SIZE and SGA\_TARGET parameter values are not equal.

#### **Correct Answer:** B

#### **QUESTION 4**

You upgrade your Oracle database in a multiprocessor environment. As a recommended you execute the following script:

SQL > @utlrp.sql

Which two actions does the script perform?

- A. Parallel compilation of only the stored PL/SQL code
- B. Sequential recompilation of only the stored PL/SQL code
- C. Parallel recompilation of any stored PL/SQL code
- D. Sequential recompilation of any stored PL/SQL code
- E. Parallel recompilation of Java code
- F. Sequential recompilation of Java code

#### **Correct Answer:** CE

#### **QUESTION 5**

Example:<br>
Leadary cannot set SGA\_TARGET or MEMORY\_TARGET due to existing internal settings, see aler<br>
for more information.<br>
TAO824: cannot the instance failed to start.<br>
The BGA\_AGGREGATE\_TARGET parameter is set to Zero.<br> You notice a performance change in your production Oracle 12c database. You want to know which change caused this performance difference. Which method or feature should you use?

- A. Compare Period ADDM report
- B. AWR Compare Period report
- C. Active Session History (ASH) report
- D. Taking a new snapshot and comparing it with a preserved snapshot

#### **Correct Answer:** B

#### **QUESTION 6**

You conned using SQL Plus to the root container of a multitenant container database (CDB) with SYSDBA privilege.

The CDB has several pluggable databases (PDBs) open in the read/write mode.

There are ongoing transactions in both the CDB and PDBs.

What happens alter issuing the SHUTDOWN TRANSACTIONAL statement?

A. The shutdown proceeds immediately.

**----------------------------------------------------------------------------------------------------**

- The shutdown proceeds as soon as all transactions in the PDBs are either committed or rolled hack.
- B. The shutdown proceeds as soon as all transactions in the CDB are either committed or rolled back.
- C. The shutdown proceeds as soon as all transactions in both the CDB and PDBs are either committed or rolled back.
- D. The statement results in an error because there are open PDBs.

#### **Correct Answer:** B

#### **QUESTION 7**

You are about to plug a multi-terabyte non-CDB into an existing multitenant container database (CDB).

The characteristics of the non-CDB are as follows:

- Version: Oracle Database 11g Release 2 (11.2.0.2.0) 64-bit
- Character set: AL32UTF8
- National character set: AL16UTF16
- O/S: Oracle Linux 6 64-bit

The characteristics of the CDB are as follows:

- Version: Oracle Database 12c Release 1 64-bit
- Character Set: AL32UTF8
- National character set: AL16UTF16
- O/S: Oracle Linux 6 64-bit

Which technique should you use to minimize down time while plugging this non-CDB into the CDB?

- A. Transportable database
- B. Transportable tablespace
- C. Data Pump full export/import
- D. The DBMS\_PDB package
- E. RMAN

### **Correct Answer:** B

#### **QUESTION 8**

The statement results in an error because there are open PDBs.<br> **weat Answer: B**<br> **ESTION 7**<br> **weat about to plug a multi-terabyte non-CDB into an existing multitenant container database (CDB).**<br>
are about to plug a multi-You notice a performance change in your production Oracle database and you want to know which change has made this performance difference.

You generate the Compare Period Automatic Database Diagnostic Monitor (ADDM) report to further investigation.

Which three findings would you get from the report?

- A. It detects any configuration change that caused a performance difference in both time periods.
- B. It identifies any workload change that caused a performance difference in both time periods.
- C. It detects the top wait events causing performance degradation.
- D. It shows the resource usage for CPU, memory, and I/O in both time periods.
- E. It shows the difference in the size of memory pools in both time periods.
- F. It gives information about statistics collection in both time periods.

#### **Correct Answer:** ABD

#### **QUESTION 9**

You create a new pluggable database, HR\_PDB, from the seed database. Which three tablespaces are created by default in HR\_PDB?

- A. SYSTEM
- B. SYSAUX
- C. EXAMPLE
- D. UNDO
- E. TEMP
- F. USERS

#### **Correct Answer:** ABE

#### **QUESTION 10**

In your multitenant container database (CDB) containing pluggable database (PDBs), the HR user executes the following commands to create and grant privileges on a procedure:

**rrect Answer:** ABE<br> **ESTION 10**<br> **WESTION 10**<br>
Wour multilenant container database (CDB) containing pluggable database (PDBs), the HR user<br>
culties the following commands to create and grant privileges on a procedure:<br>
EA CREATE OR REPLACE PROCEDURE create\_test\_v (v\_emp\_id NUMBER, v\_ename VARCHAR2, v\_SALARY NUMBER, v\_dept\_id NUMBER) BEGIN INSERT INTO hr.test VALUES (V\_emp\_id, V\_ename, V\_salary, V\_dept\_id); END; / GRANT EXECUTE ON CREATE\_TEST TO john, jim, smith, king;

How can you prevent users having the EXECUTE privilege on the CREATE\_TEST procedure from inserting values into tables on which they do not have any privileges?

- A. Create the CREATE TEST procedure with definer's rights.
- B. Grant the EXECUTE privilege to users with GRANT OPTION on the CREATE\_TEST procedure.
- C. Create the CREATE TEST procedure with invoker's rights.
- D. Create the CREATE\_TEST procedure as part of a package and grant users the EXECUTE privilege the package.

#### **Correct Answer:** C

#### **QUESTION 11** Examine the following parameters for a database instance:

MEMORY\_MAX\_TARGET=0 MEMORY\_TARGET=0 SGA\_TARGET=0 PGA\_AGGREGATE\_TARGET=500m

Which three initialization parameters are not controlled by Automatic Shared Memory Management (ASMM)?

#### A. LOG\_BUFFER

- B. SORT\_AREA\_SIZE
- C. JAVA\_POOL\_SIZE
- D. STREAMS\_POOL\_SIZE
- E. DB\_16K\_CACHE\_SZIE
- F. DB\_KEEP\_CACHE\_SIZE

#### **Correct Answer:** AEF

#### **QUESTION 12**

In your multitenant container database (CDB) containing pluggable database (PDBs), you granted the CREATE TABLE privilege to the common user C # # A\_ADMIN in root and all PDBs. You execute the following command from the root container:

SQL > REVOKE create table FROM C # # A\_ADMIN;

What is the result?

- A. It executes successfully and the CREATE TABLE privilege is revoked from C # # A\_ADMIN in root only.
- B. It fails and reports an error because the CONTAINER=ALL clause is not used.
- C. It excludes successfully and the CREATE TABLE privilege is revoked from C # # A\_ADMIN in root and all PDBs.
- D. It fails and reports an error because the CONTAINER=CURRENT clause is not used.
- E. It executes successfully and the CREATE TABLE privilege is revoked from C # # A\_ADMIN in all PDBs.

#### **Correct Answer:** A

#### **QUESTION 13**

Which three statements are true concerning the multitenant architecture?

- A. Each pluggable database (PDB) has its own set of background processes.
- B. A PDB can have a private temp tablespace.
- C. PDBs can share the sysaux tablespace.
- D. Log switches occur only at the multitenant container database (CDB) level.
- E. Different PDBs can have different default block sizes.
- F. PDBs share a common system tablespace.
- G. Instance recovery is always performed at the CDB level.

#### **Correct Answer:** BDG

#### **QUESTION 14**

You notice that the elapsed time for an important database scheduler Job is unacceptably long.

The job belongs to a scheduler job class and window.

Which two actions would reduce the job's elapsed time?

- A. Increasing the priority of the job class to which the job belongs
- B. Increasing the job's relative priority within the Job class to which it belongs
- **PDBs.**<br> **ESTON 13**<br> **ESTON 13**<br> **ESTON 13**<br> **ESTON 13**<br> **ERENT DRIGATE TON 14**<br> **ERENT DRIGATE TO THE TO THE CONDENDIATE CONSIDER AND MONETIFY CONSIDER SOME PDB can as have a private temp tablespace.<br>
PDBs can a share the** C. Increasing the resource allocation for the consumer group mapped to the scheduler job's job class within the plan mapped to the scheduler window
- D. Moving the job to an existing higher priority scheduler window with the same schedule and duration
- E. Increasing the value of the JOB\_QUEUE\_PROCESSES parameter
- F. Increasing the priority of the scheduler window to which the job belongs

#### **Correct Answer:** BC

#### **QUESTION 15**

Your database is open and the LISTENER listener running. You stopped the wrong listener LISTENER by issuing the following command:

1snrctl > STOP

What happens to the sessions that are presently connected to the database Instance?

- A. They are able to perform only queries.
- B. They are not affected and continue to function normally.
- C. They are terminated and the active transactions are rolled back.
- D. They are not allowed to perform any operations until the listener LISTENER is started.

#### **Correct Answer:** B

#### **QUESTION 16**

You execute the following commands to audit database activities:

**----------------------------------------------------------------------------------------------------**

SQL > ALTER SYSTEM SET AUDIT\_TRIAL=DB, EXTENDED SCOPE=SPFILE; SQL > AUDIT SELECT TABLE, INSERT TABLE, DELETE TABLE BY JOHN By SESSION WHENEVER SUCCESSFUL;

Which statement is true about the audit record that generated when auditing after instance restarts?

- A. One audit record is created for every successful execution of a SELECT, INSERT OR DELETE command on a table, and contains the SQL text for the SQL Statements.
- B. One audit record is created for every successful execution of a SELECT, INSERT OR DELETE command, and contains the execution plan for the SQL statements.
- C. One audit record is created for the whole session if john successfully executes a SELECT, INSERT, or DELETE command, and contains the execution plan for the SQL statements.
- D. One audit record is created for the whole session if JOHN successfully executes a select command, and contains the SQL text and bind variables used.
- E. One audit record is created for the whole session if john successfully executes a SELECT, INSERT, or DELETE command on a table, and contains the execution plan, SQL text, and bind variables used.

#### **Correct Answer:** A

#### **QUESTION 17**

In your multitenant container database (CDB) containing same pluggable databases (PDBs), you execute the following commands in the root container:

One audit record is created for every successful execution of a SELECT, INSERT OR DELETE<br>Command, and contains the execution plan for the SQL statements.<br>One audit record is created for the whole ession if join successfull

Which two statements are true?

- A. The C # # ROLE1 role is created in the root database and all the PDBs.
- B. The C # # ROLE1 role is created only in the root database because the container clause is not used.
- C. Privileges are granted to the C##A\_ADMIN user only in the root database.
- D. Privileges are granted to the C##A\_ADMIN user in the root database and all PDBs.
- E. The statement for granting a role to a user fails because the CONTAINER clause is not used.

#### **Correct Answer:** AC

#### **QUESTION 18**

Which three statements are true about the working of system privileges in a multitenant control database (CDB) that has pluggable databases (PDBs)?

- A. System privileges apply only to the PDB in which they are used.
- B. Local users cannot use local system privileges on the schema of a common user.
- C. The granter of system privileges must possess the set container privilege.
- D. Common users connected to a PDB can exercise privileges across other PDBs.
- E. System privileges with the with grant option container all clause must be granted to a common user before the common user can grant privileges to other users.

#### **Correct Answer:** ACE

**QUESTION 19** Identify two situations in which the alert log file is updated.

- A. Running a query on a table returns ORA-600: Internal Error.
- B. Inserting a value into a table returns ORA-01722: invalid number.
- C. Creating a table returns ORA-00955: name us already in used by an existing objects.
- D. Inserting a value into a table returns ORA-00001: unique constraint (SYS.OK\_TECHP) violated.
- E. Rebuilding an index using ALTER INDEX . . . REBUILD fails with an ORA-01578: ORACLE data block corrupted (file # 14, block # 50) error.

#### **Correct Answer:** AE

**----------------------------------------------------------------------------------------------------**

#### **QUESTION 20**

In your Database, the TBS PERCENT USED parameter is set to 60 and the TBS PERCENT FREE parameter is set to 20.

our Database, the TES PERCENT USED parameter is set to 60 and the TBS PERCENT FREE<br>
interior set to 20.<br>
interior set to 20.<br>
interior worstorge-tiering actions might be automated when using information Lifecycle Managemen Which two storage-tiering actions might be automated when using information Lifecycle Management (ILM) to automate data movement?

- A. The movement of all segments to a target tablespace with a higher degree of compression, on a different storage tier, when the source tablespace exceeds TBS PERCENT USED
- B. Setting the target tablespace to read-only
- C. The movement of some segments to a target tablespace with a higher degree of compression, on a different storage tier, when the source tablespace exceeds TBS PERCENT USED
- D. Setting the target tablespace offline
- E. The movement of some blocks to a target tablespace with a lower degree of compression, on a different storage tier, when the source tablespace exceeds TBS PERCENT USED

#### **Correct Answer:** BC

#### **QUESTION 21**

You are connected to a pluggable database (PDB) as a common user with DBA privileges.

The STATISTICS\_LEVEL parameter is PDB\_MODIFIABLE. You execute the following:

SQL > ALTER SYSTEM SET STATISTICS\_LEVEL = ALL SID = `\*' SCOPE = SPFILE;

Which is true about the result of this command?

- A. The STATISTICS\_LEVEL parameter is set to all whenever this PDB is re-opened.
- B. The STATISTICS\_LEVEL parameter is set to ALL whenever any PDB is reopened.
- C. The STATISTICS\_LEVEL parameter is set to all whenever the multitenant container database (CDB) is restarted.
- D. Nothing happens; because there is no SPFILE for each PDB, the statement is ignored.

### **Correct Answer:** C

#### **QUESTION 22**

Your multitenant container (CDB) contains two pluggable databases (PDB), HR\_PDB and ACCOUNTS\_PDB, both of which use the CDB tablespace. The temp file is called temp01.tmp.

A user issues a query on a table on one of the PDBs and receives the following error: ERROR at line 1: ORA-01565: error in identifying file `/u01/app/oracle/oradata/CDB1/temp01.tmp' ORA-27037: unable to obtain file status

Identify two ways to rectify the error.

- A. Add a new temp file to the temporary tablespace and drop the temp file that that produced the error.
- B. Shut down the database instance, restore the temp01.tmp file from the backup, and then restart the database.

- C. Take the temporary tablespace offline, recover the missing temp file by applying redo logs, and then bring the temporary tablespace online.
- D. Shutdown the database instance, restore and recover the temp file from the backup, and then open the database with RESETLOGS.
- E. Shut down the database instance and then restart the CDB and PDBs.

**----------------------------------------------------------------------------------------------------**

#### **Correct Answer:** AE

#### **QUESTION 23**

You are administering a database stored in Automatic Storage Management (ASM). You use RMAN to back up the database and the MD\_BACKUP command to back up the ASM metadata regularly. You lost an ASM disk group DG1 due to hardware failure.

In which three ways can you re-create the lost disk group and restore the data?

- A. Use the MD\_RESTORE command to restore metadata for an existing disk group by passing the existing disk group name as an input parameter and use RMAN to restore the data.
- which three ways can you re-create the lost disk group and restore the data?<br>Which three ways can you re-create the lost disk group and restore the data?<br>Use the MD\_RESTORE command to restore metadata for an existing disk B. Use the MKDG command to restore the disk group with the same configuration as the backed-up disk group and data on the disk group.
- C. Use the MD\_RESTORE command to restore the disk group with the changed disk group specification, failure group specification, name, and other attributes and use RMAN to restore the data.
- D. Use the MKDG command to restore the disk group with the same configuration as the backed-up disk group name and same set of disks and failure group configuration, and use RMAN to restore the data.
- E. Use the MD\_RESTORE command to restore both the metadata and data for the failed disk group.
- F. Use the MKDG command to add a new disk group DG1 with the same or different specifications for failure group and other attributes and use RMAN to restore the data.

#### **Correct Answer:** ACF

#### **QUESTION 24**

In order to exploit some new storage tiers that have been provisioned by a storage administrator, the partitions of a large heap table must be moved to other tablespaces in your Oracle 12c database?

Both local and global partitioned B-tree Indexes are defined on the table.

A high volume of transactions access the table during the day and a medium volume of transactions access it at night and during weekends.

Minimal disrupt ion to availability is required.

Which three statements are true about this requirement?

- A. The partitions can be moved online to new tablespaces.
- B. Global indexes must be rebuilt manually after moving the partitions.
- C. The partitions can be compressed in the same tablespaces.
- D. The partitions can be compressed in the new tablespaces.
- E. Local indexes must be rebuilt manually after moving the partitions.

#### **Correct Answer:** ACD

#### **QUESTION 25**

You executed the following command to create a password file in the database server: \$ orapwd file = orapworcl entries = 5 ignorecase=N Which statement describes the purpose of the above password file?

- A. It records usernames and passwords of users when granted the DBA role
- B. It contains usernames and passwords of users for whom auditing is enabled
- C. It is used by Oracle to authenticate users for remote database administrator
- D. It records usernames and passwords of all users when they are added to OSDBA or OSOPER

operating groups

**Correct Answer:** C

To Read the **Whole Q&As**, please purchase the **Complete Version** from **Our website**.

# **Trying our product !**

- **★ 100%** Guaranteed Success
- **★ 100%** Money Back Guarantee
- **★ 365 Days** Free Update
- **★ Instant Download After Purchase**
- ★ **24x7** Customer Support
- ★ Average **99.9%** Success Rate
- ★ More than **69,000** Satisfied Customers Worldwide
- ★ Multi-Platform capabilities **Windows, Mac, Android, iPhone, iPod, iPad, Kindle**

# **Need Help**

**★ 365 Days Free Update**<br>
★ Instant Download After Purchase<br>
★ 24x7 Customer Support<br>
★ More than 69,000 Satisfied Customers Worldwide<br>
★ Multi-Platform capabilities - Windows, Mac, Android, iPhone, iPod, iPad, Kindl<br>
Nee Please provide as much detail as possible so we can best assist you. To update a previously submitted ticket:

100%

Free update is available within One fter your purchase. After One vill get 50% discounts for

And we are proud to

a 24/7 efficient Custor

t system via Emai

To ensure that you are spending on

quality products, we provide 100% ey back guarantee for 30 days from the date of purchase

We respect customer privacy. We se McAfee's security service to provide you with utmost security for vour personal information & peace of mind.

# **Guarantee & Policy | Privacy & Policy | Terms & Conditions**

Any charges made through this site will appear as Global Simulators Limited. All trademarks are the property of their respective owners.

Copyright © 2004-2015, All Rights Reserved. **Get Latest & Actual IT Exam Dumps with VCE and PDF from Lead4pass. https://www.Lead4Pass.com**